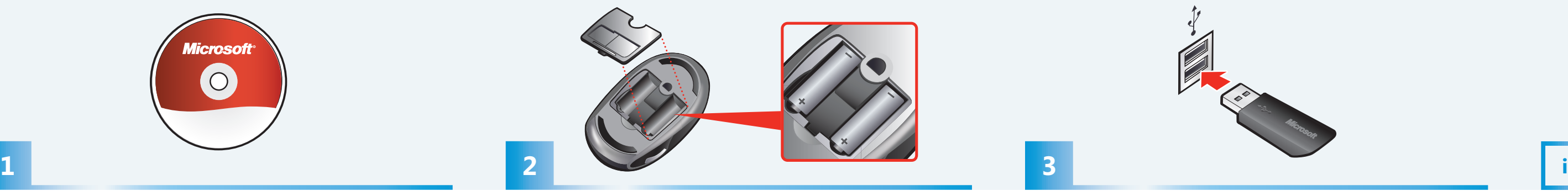

Remove the battery cover and insert the two AA alkaline batteries.  $\triangle$  For safety information, see the Product Guide.

Remova a tampa das pilhas e insira duas pilhas alcalinas do tipo AA.  $\triangle$  Para obter informações sobre segurança, consulte o Guia do Produto.

Enlevez le couvercle et insérez les 2 piles alcalines AA.  $\triangle$  Pour obtenir des informations sur la sécurité, consultez le guide du produit.

Rimuovere il coperchio e inserire due pile alcaline AA. *△* Per informazioni sulla sicurezza, vedere la Guida al prodotto.

Remova a tampa do compartimento das pilhas e insira duas pilhas alcalinas AA.  $\triangle$  Para obter informações de segurança, consulte o Manual do Produto.

Extraiga la tapa de las pilas e inserte las dos pilas alcalinas del tipo AA.  $\triangle$  Para obtener información sobre seguridad, consulte la Guía del producto.

⊕

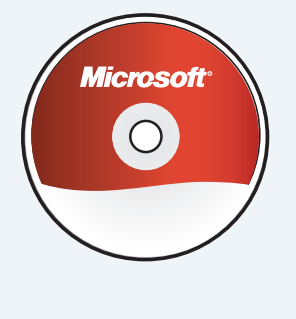

Install the software (required for full functionality). Instale o software (necessário para aproveitar toda a funcionalidade). Installez le logiciel (requis pour bénéficier de toutes les fonctionnalités). Installare il software (necessario per utilizzare la funzionalità completa). Instale o software (necessário para obter a funcionalidade completa). Instale el software (necesario para disponer de todas las funciones).

Lorsque vous n'utilisez pas la souris, rangez le récepteur afin de la désactiver et d'économiser la pile.

Insert the transceiver into a USB port on your computer. Setup is complete. Insira o transceptor em uma porta USB do computador. A instalação está concluída. Insérez le transmetteur dans le port USB de votre ordinateur. L'installation est terminée. Inserire il ricetrasmettitore in una porta USB del computer. Installazione completata. Insira o transceptor numa porta USB do computador. A configuração está concluída. Inserte el transceptor en un puerto USB del equipo. Se ha completado la instalación.

 $\longleftrightarrow$  1/6/2009 11:28:10 AM

 $\sim$ 

⊕

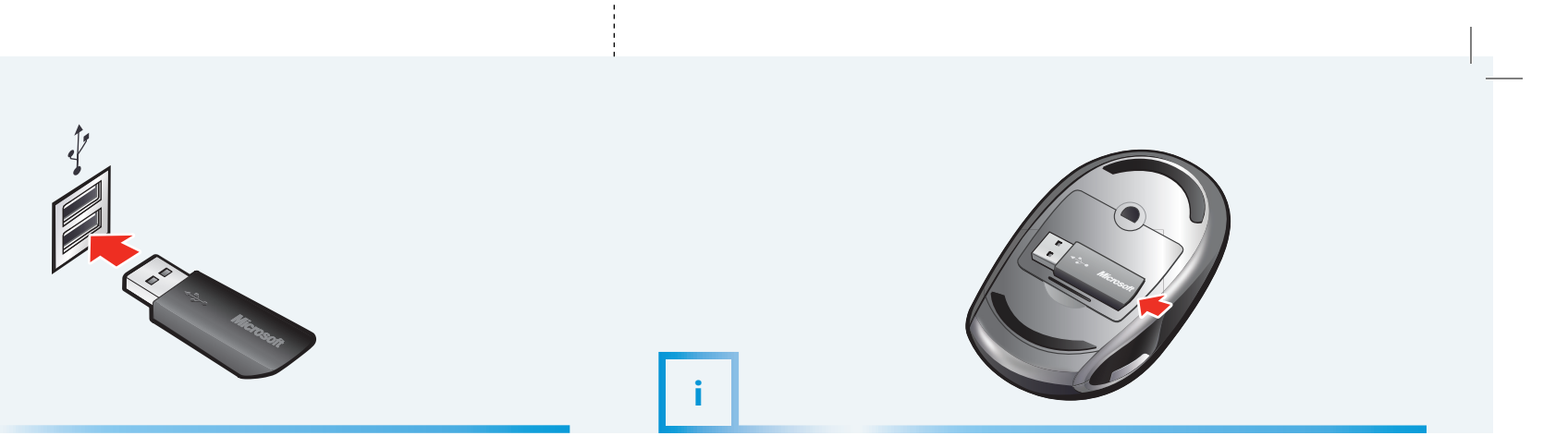

When on the move, snap in the transceiver to turn off the mouse and extend battery life.

Quando estiver em trânsito, encaixe o transceptor para desligar o mouse e prolongar a vida útil das pilhas.

In situazioni di portabilità, bloccare il ricetrasmettitore nell'apposito alloggiamento per spegnere il mouse e prolungare la durata della batteria.

Quando viajar, encaixe o transceptor para desligar o rato e prolongar a vida útil da pilha.

Cuando se esté desplazando, inserte el transceptor en el mouse para apagarlo y aumentar así la duración de la pila.

 $\bigoplus$ 

For the latest information and updates, go to **www.microsoft.com/hardware**. For important safety and environmental information, see the Product Guide.

 $\triangle$  Para obter informações importantes sobre segurança e meio ambiente, consulte o

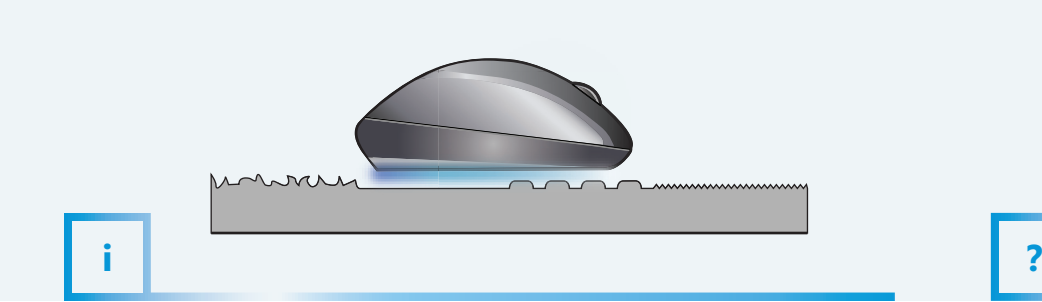

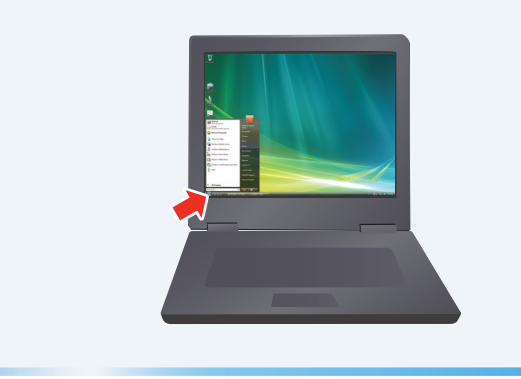

Para obter as informações e atualizações mais recentes, vá para **www.microsoft.com/hardware**. Guia do Produto.

Pour obtenir les toutes dernières informations et mises à jour, visitez le site

Pour obtenir des informations importantes sur la sécurité et l'environnement,

 $\triangle$  Per informazioni importanti sulla sicurezza e l'ambiente, vedere la Guida al prodotto. Para obter as informações e as actualizações mais recentes, vá para

 $\triangle$  Para obter informações de segurança e ambientais importantes, consulte o Manual

**www.microsoft.com/hardware**. consultez le guide du produit.

## Per ottenere aggiornamenti e informazioni recenti, visitare **www.microsoft.com/hardware**.

Pour afficher l'aide sur votre PC : Démarrer > Tous les programmes > Souris Microsoft > Aide de la souris

## **www.microsoft.com/hardware**.

Pour afficher l'aide sur votre Mac : Apple > Préférences Système > Souris Microsoft > Bouton Aide

do Produto.

Para obtener la información más reciente y actualizaciones de software, vaya a **www.**

**A** Para obtener información importante sobre seguridad y medio ambiente, consulte

## **microsoft.com/hardware**.

la Guía del producto.

 $\sim$ 

⊕

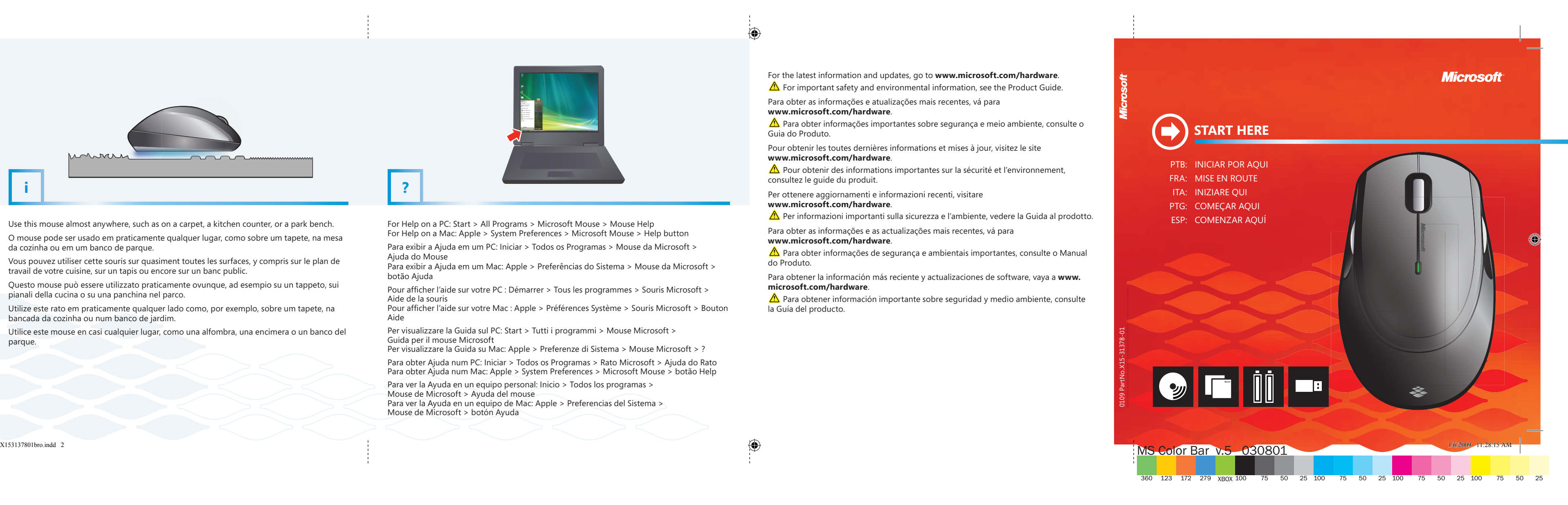

For Help on a PC: Start > All Programs > Microsoft Mouse > Mouse Help For Help on a Mac: Apple > System Preferences > Microsoft Mouse > Help button

Para exibir a Ajuda em um PC: Iniciar > Todos os Programas > Mouse da Microsoft > Ajuda do Mouse

Para exibir a Ajuda em um Mac: Apple > Preferências do Sistema > Mouse da Microsoft > botão Ajuda

Per visualizzare la Guida sul PC: Start > Tutti i programmi > Mouse Microsoft > Guida per il mouse Microsoft

Per visualizzare la Guida su Mac: Apple > Preferenze di Sistema > Mouse Microsoft > ?

Para obter Ajuda num PC: Iniciar > Todos os Programas > Rato Microsoft > Ajuda do Rato Para obter Ajuda num Mac: Apple > System Preferences > Microsoft Mouse > botão Help

Para ver la Ayuda en un equipo personal: Inicio > Todos los programas > Mouse de Microsoft > Ayuda del mouse Para ver la Ayuda en un equipo de Mac: Apple > Preferencias del Sistema > Mouse de Microsoft > botón Ayuda

 $\bigoplus$ 

Use this mouse almost anywhere, such as on a carpet, a kitchen counter, or a park bench.

O mouse pode ser usado em praticamente qualquer lugar, como sobre um tapete, na mesa da cozinha ou em um banco de parque.

Vous pouvez utiliser cette souris sur quasiment toutes les surfaces, y compris sur le plan de travail de votre cuisine, sur un tapis ou encore sur un banc public.

Questo mouse può essere utilizzato praticamente ovunque, ad esempio su un tappeto, sui pianali della cucina o su una panchina nel parco.

Utilize este rato em praticamente qualquer lado como, por exemplo, sobre um tapete, na bancada da cozinha ou num banco de jardim.

Utilice este mouse en casi cualquier lugar, como una alfombra, una encimera o un banco del parque.